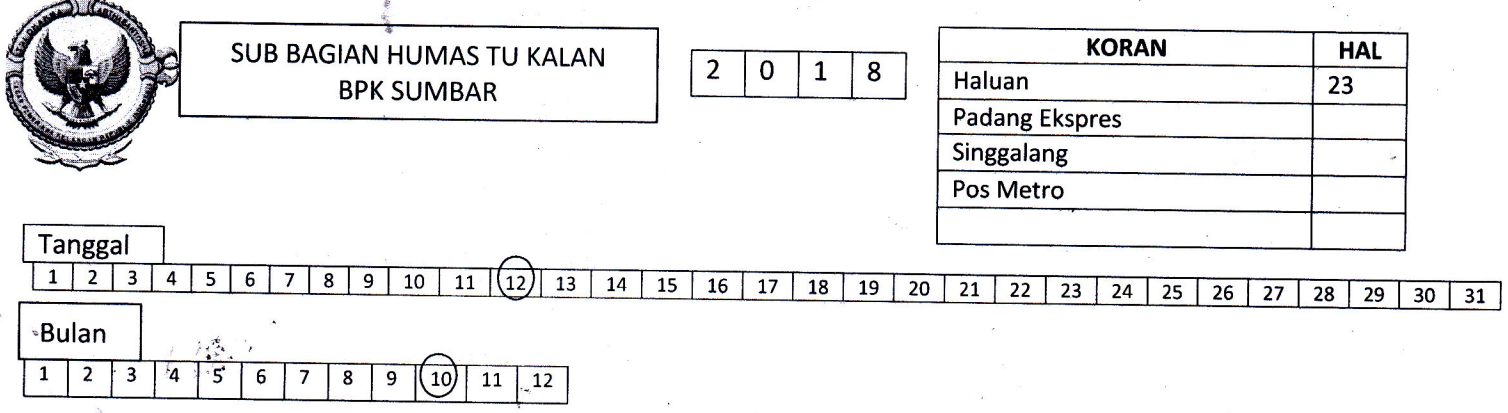

## Pemkab Dharmasraya Terima Penghargaan WTP

**DHARMASRAYA, HALU-**AN - Keberhasilan Pemerintah Kabupaten (Pemkab) Dharmasraya meraih opini Wajar Tanpa Pengecualian (WTP) dalam pengelolaan<br>keuangan daerah selama tiga tahun berturut-turut berbuah penghargaan dari pemerintah pusat.

Menteri Keuangan Republik Indonesia (Menkeu RI), Sri Mulyani Indrawati melalui Kepala KPPN Sijunjung, Ahmad Juanda, Rabu (10/10) berkunjung langsung ke Kabupaten Dharmasraya untuk menyerahkan piagam penghargaan WTP kepada Bupati Dharmasraya,

Sutan Riska Tuanku Kerajaan. Penghargaan ini diterima oleh bupati di rumah dinasnya dan turut didampingi<br>Sekretaris Daerah Adlisman dan Kepala Badan, Keuangan Daerah Kabupaten Dharmasraya, Paryanto.

Penghargaan yang diterima bupati ini adalah bentuk apresiasi pemerintah pusat atas keberhasilan Pemkab Dharmasraya dalam menyusun dan menyajikan laporan keuangan daerah<br>dengan capaian WTP.

Bupati pada kesempatan itu menyampaikan terima kasih kepada pemerintah pusat atas penghargaan yang

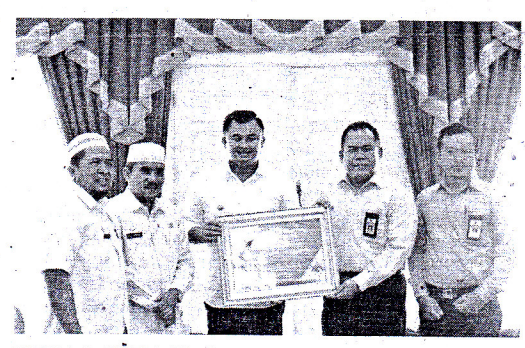

KEPALA KPPN Sijunjung, Ahmad Juanda memberikan<br>piagam penghargaan WTP ke Bupati Dharmasraya. BADRI

diberikan. "Alhamdulillah, penghargaan ini tentu juga tidak terlepas dari kerja sama

yang baik dari seluruh perangkat daerah. Untuk itu, saya ucapkan terima kasih kepada segenap jajaran Pem-<br>kab Dharmasraya yang sudah bekerja dengan baik," ujar bupati.

orjal bapati.<br>
pini WTP dalam penyev. lenggaraan keuangan daerah dapat tetap dipertahankan untuk tahun-tahun berikutnya. "Dengan baiknya penyelenggaraan keuangan daerah, akan membuat kepercayaan pemerintah pusat semakin besar kepada daerah kita. Yang akan memberikan imbas pada semakin besarnya peluang daerah untuk mendapatkan kucuran dana dari pemerintah pusat," kata bupati. (h/bdr)